#### APA - Extra Section

#### Citing INSIDE The Paper

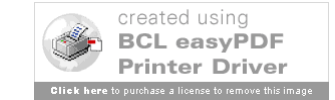

#### In-Text Citations

- Two Kinds: Direct & Indirect
- Direct Their Ideas AND Their Words
	- Must Use Quotation Marks or Block Spacing
	- Author & Year & Page Number
- Indirect Their Ideas IN Your Words
	- No Quotes Needed
	- Also Called Paraphrase
	- Author & Year (Page Numbers Encouraged!)
- Read Chapter 6 For More Explanation

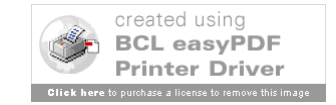

### **Examples**

- All Together/Author Not Mentioned
	- She also found that "monkeys hate chocolate ants, but love them plain" (Jones, 2001, p. 3).
	- Another study (Jones, 2001) looked at ants.
- Split/Author Mentioned
	- Jones (2001) found that "monkeys hate chocolate ants, but love them plain" (p. 3).
	- Jones (2001) studied animal reactions to food.

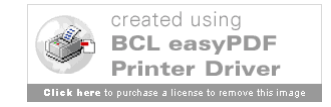

### But Mine Isn't Like That

- No Page Numbers Count Paragraphs
	- (Myers, 2001, para. 5)
	- (Oates, 1968, Conclusion section, para. 2)
- No Author Use Title
	- on free care ("Study Finds," 1982)
	- the book *All About Red* (2003)
- Multiple Authors
	- 2: use both; 3-5: use all once; 6-more; et al.
	- Examples: Smith, Brick, and Tate (2003); Smith et al. (2003)

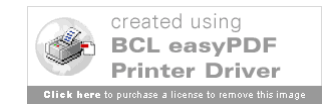

## Slides Created October 13-26, 2006 Last Updated

# August 19, 2009

Please note that these are basic examples. There are many different types of resources. Check with the manual, your professor, or a librarian if you have any questions.

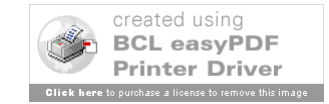